# **МИНИСТЕРСТВО ПРОСВЕЩЕНИЯ РОССИЙСКОЙ ФЕДЕРАЦИИ**

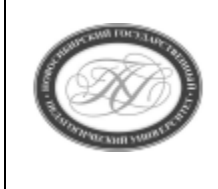

**Куйбышевский филиал федерального государственного бюджетного образовательного учреждения высшего образования «Новосибирский государственный педагогический университет»**

# **УТВЕРЖДАЮ**

Декан Факультета психолого-педагогического образовании

(подпись)

Е.А.Завершинская

# РАБОЧАЯ ПРОГРАММА ДИСЦИПЛИНЫ **Программирование на языке Python**

Направление подготовки: **44.03.05 Педагогическое образование (с двумя профилями подготовки)**

> Направленность (профиль): **Информатика и Иностранный (английский) язык**

> > Уровень высшего образования: **бакалавриат**

> > > Форма обучения: **очная**

Куйбышев 2022

### **СОСТАВИТЕЛИ:**

Кандидат педагогических наук, доцент кафедры математики, информатики и методики преподавания И. В. Ижденева

# **РЕКОМЕНДОВАНО К ИСПОЛЬЗОВАНИЮ В УЧЕБНОМ ПРОЦЕССЕ**

на заседании кафедры математики, информатики и методики преподавания (КФ) (протокол №8 от 20.04.2022 г.)

#### **1 ПОЯСНИТЕЛЬНАЯ ЗАПИСКА**

### **1.1 Цель освоения дисциплины:**

 формирование у студентов знаний, умений и навыков в области использования технологий программирования на языке Python.

#### **1.2 Место дисциплины в структуре образовательной программы**

 Программа дисциплины разработана в соответствии с федеральным государственным образовательным стандартом высшего образования по направлению подготовки 44.03.05 Педагогическое образование (с двумя профилями подготовки), утвержденным приказом Минобрнауки России от 08.02.2021 г. №125, профессиональным стандартом: педагог (педагогическая деятельность в сфере дошкольного, начального общего, основного общего, среднего общего образования) (воспитатель, учитель), утвержденным приказом Министерства труда и социальной защиты Российской Федерации от 18.10.2013 г. №544н.

 Дисциплина является дисциплиной по выбору части, формируемой участниками образовательных отношений блока 1 «Дисциплины» учебного плана образовательной программы, изучается в 9 семестре. Трудоемкость дисциплины: 3 ЗЕ / 108 часов, в том числе 30 часов - контактная работа с преподавателем, 78 часов - самостоятельная работа (таблица 2).

### **1.3 Планируемые результаты обучения по дисциплине**

Дисциплина направлена на формирование компетенции(-ий), представленных в таблице 1.

*Таблица 1*

#### **Планируемые результаты обучения по дисциплине**

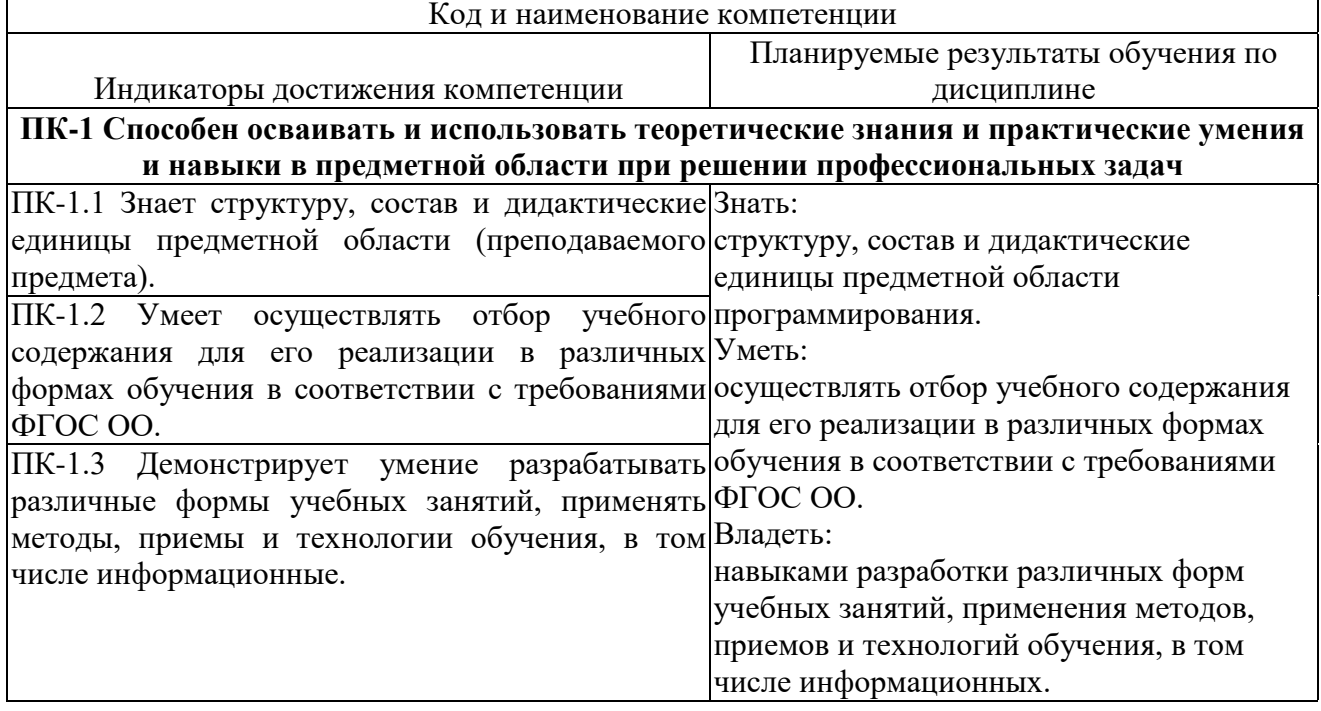

# **2 СОДЕРЖАНИЕ ДИСЦИПЛИНЫ Девятый семестр**

#### **Тема 1. Введение в программирование.**

Что такое программа и какие существуют языки программировании. Преимущества языка программирования Python. Установка Python на компьютер, интерпретатор Python и среда разработки IDLE. Ввод-вывод данных. Sep, end, переменные, PEP 8. Целочисленный тип данных. Преобразование строки к целому числу. Операции над целыми числами. Операция возведения в степень. Операция нахождения остатка. Операция целочисленного деления. Обработка цифр числа.

#### **Тема 2. Условный оператор.**

Синтаксис условного оператора. Отступы. Операторы сравнения. Цепочки сравнений. Логическое умножение and Логическое сложение or Логическое отрицание not. Вложенные условия. Каскадные условия

#### **Тема 3. Типы данных.**

Числовые типы данных. Целочисленный тип данных intЧисла с плавающей точкой float. Встроенные функции max(), min(), abs(). Строковый тип данных str. Функции len() и str(). Конкатенация строк. Умножение строки на число. Оператор in. Модуль math.

#### **Тема 4. Циклы**

. Цикл for. Переменная цикла. Функции range() с одним, двумя и тремя с двумя параметрами. Частые операции (Подсчет количества. Вычисление суммы и произведения. Обмен значений переменных. Сигнальные метки. Определение максимума и минимума. Расширенные операторы присваивания.) Цикл while. Считывание данных до стоп значения. Бесконечный цикл. Использование цикла while для обработки цифр числа. Операторы break, continue. Вложенные циклы.

#### **Тема 5. Строки**

. Индексация строк Итерирование строк. Срезы строк. Изменение символов строки. Методы строк (методы конвертации регистра, методы поиска и замены, методы классификации символов). Представление строк в памяти компьютера, ASCII и Unicode.

#### **Тема 6. Списки**

. Создание списков. Пустые списки. Встроенная функция list(). Вывод списков. Встроенные функции len(),sum(),min(),max(). Оператор принадлежности in. Индексация и срезы. Конкатенация и умножение на число. Отличие списков от строк, методы добавления и удаления элементов. Строковые методы (Метод split(), Метод join()). Методы списков (insert(), index(), remove(), pop(), reverse(), count(), clear(), copy(), sort()).Списочные выражения.

#### **Тема 7. Функции**

Функции без параметра. Функции с параметром. Область видимости параметрической переменной. Параметры по умолчанию. Локальные переменные. Область действия локальной переменной. Глобальные переменные. Глобальные константы. Функции с возвратом значения.

#### **Содержание работ по дисциплине**

*Таблица 2*

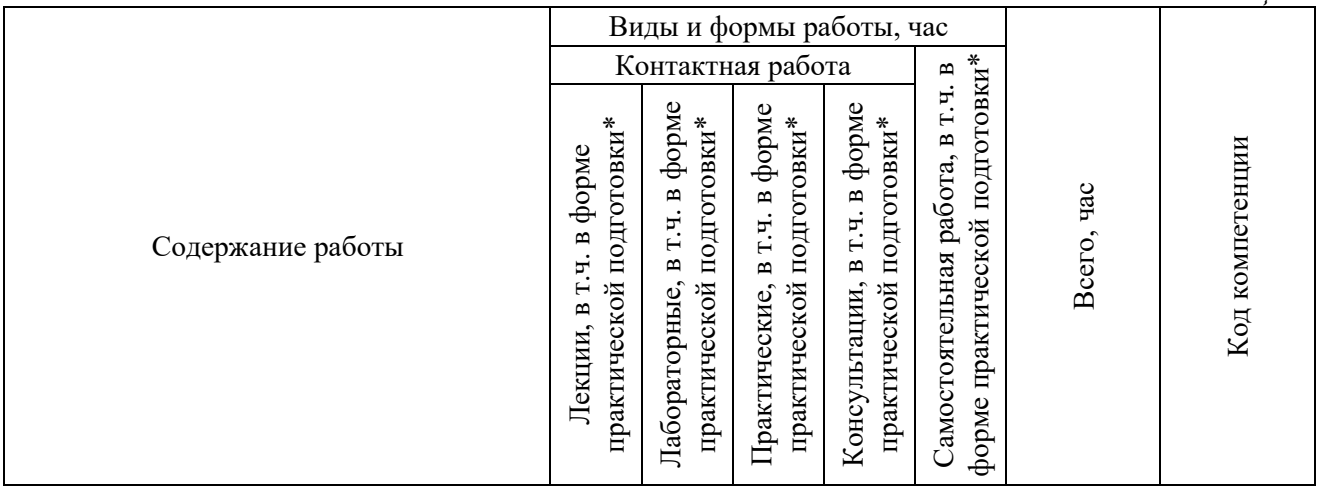

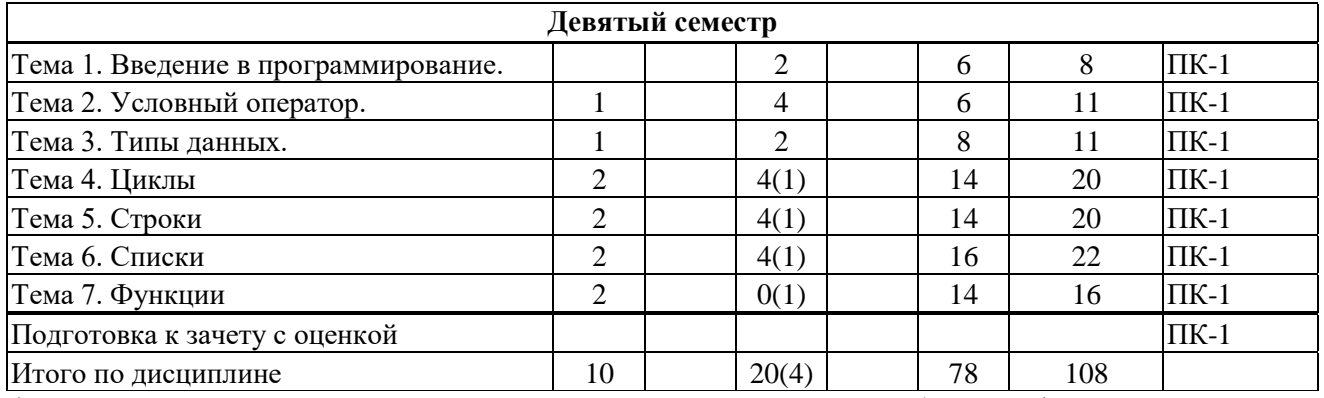

\* В случае проведения контактной или самостоятельной работы в форме практической подготовки, часы на практическую подготовку указываются в скобках.

## **3 МЕТОДИЧЕСКИЕ УКАЗАНИЯ ДЛЯ ОБУЧАЮЩИХСЯ ПО ОСВОЕНИЮ ДИСЦИПЛИНЫ**

Для успешного освоения дисциплины следует ознакомиться с содержанием разделов и тем по дисциплине (см. п. 2), следовать технологической карте при выполнении самостоятельной работы (табл. 3), использовать рекомендованные ресурсы (п. 4) и выполнять требования внутренних стандартов университета.

### **4 УЧЕБНО-МЕТОДИЧЕСКОЕ ОБЕСПЕЧЕНИЕ ДИСЦИПЛИНЫ**

### **4.1 Основная учебная литература**

1. Дроботун, Н. В. Алгоритмизация и программирование. Язык Python : учебное пособие / Н. В. Дроботун, Е. О. Рудков, Н. А. Баев. — Санкт-Петербург : Санкт-Петербургский государственный университет промышленных технологий и дизайна, 2020. — 119 c. — ISBN 978-5-7937-1829-5. — Текст : электронный // Цифровой образовательный ресурс IPR SMART : [сайт]. — URL: https://www.iprbookshop.ru/102400.html (дата обращения: 13.06.2022). — Режим доступа: для авторизир. пользователей. - DOI: <https://doi.org/10.23682/102400>

### **4.2 Дополнительная учебная литература**

- 1. Программирование: В 2 т.: учебник: Рекомендовано УМО / Э.А. Нигматулина, Н.И. Пак, М.А. Сокольская и др.; Под ред. Н.И. Пака. – Т.2. – М.: Издательский центр «Академия», 2013. –240 с., пер. №7 бц. – (Бакалавриат). ISBN 978-5-7695-9595-0 ограммирование: В 2 т.: учебник: Рекомендовано УМО / Э.А. Нигматулина, Н.И. Пак, М.А. Сокольская и др.; Под ред. Н.И. Пака. – Т.1. – М.: Издательский центр «Академия», 2013. – 272 с., пер. №7 бц. – (Бакалавриат). - ISBN 978-5-7690-9593-6
- 2. Программирование: В 2 т.: учебник: Рекомендовано УМО / Э.А. Нигматулина, Н.И. Пак, М.А. Сокольская и др.; Под ред. Н.И. Пака. – Т.2. – М.: Издательский центр «Академия», 2013. –240 с., пер. №7 бц. – (Бакалавриат). ISBN 978-5-7695-9595-0
- 3. Шелудько, В. М. Основы программирования на языке высокого уровня Python : учебное пособие / В. М. Шелудько. — Ростов-на-Дону, Таганрог : Издательство Южного федерального университета, 2017. — 146 c. — ISBN 978-5-9275-2649-9. — Текст : электронный // Цифровой образовательный ресурс IPR SMART : [сайт]. — URL: https://www.iprbookshop.ru/87461.html (дата обращения: 13.06.2022). — Режим доступа: для авторизир. Пользователей
- 4. Шелудько, В. М. Язык программирования высокого уровня Python. Функции, структуры данных, дополнительные модули : учебное пособие / В. М. Шелудько. — Ростов-на-Дону, Таганрог : Издательство Южного федерального университета, 2017. — 107 c. — ISBN 978-5-9275-2648-2. — Текст : электронный // Цифровой образовательный ресурс IPR SMART : [сайт]. — URL: https://www.iprbookshop.ru/87530.html (дата обращения: 13.06.2022). — Режим доступа: для авторизир. Пользователей/

#### **4.3 Ресурсы открытого доступа**

1. Персональные сайты преподавателей университета [Электронный ресурс]. URL: <http://prepod.nspu.ru/>

#### **4.4 Технологическая карта самостоятельной работы студента**

*Таблица 3*

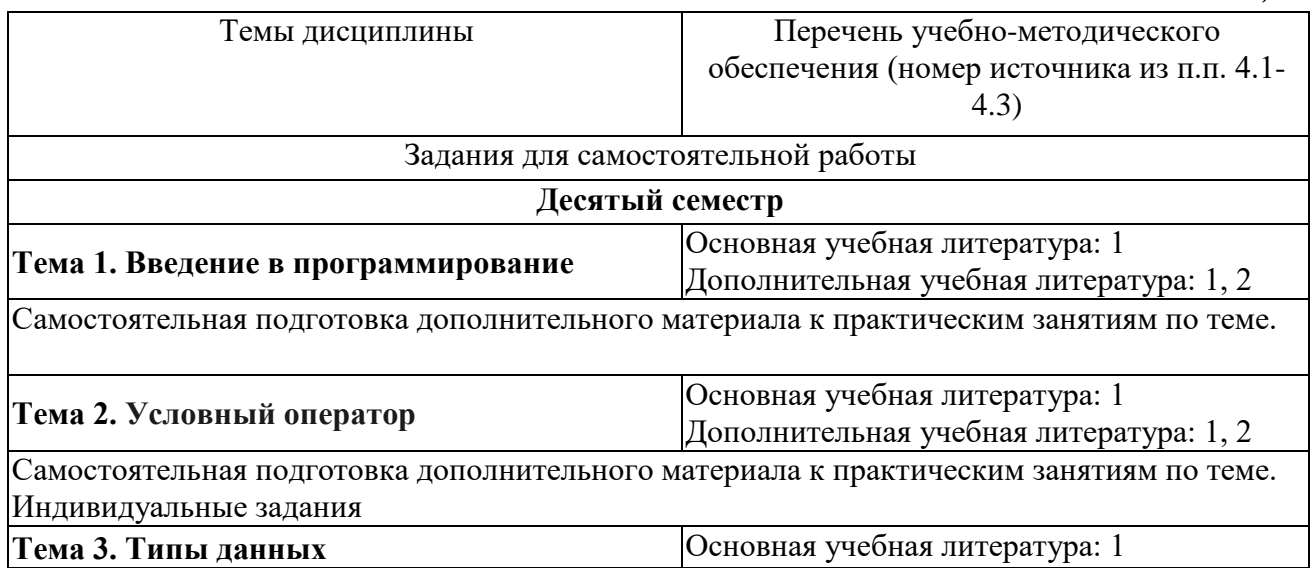

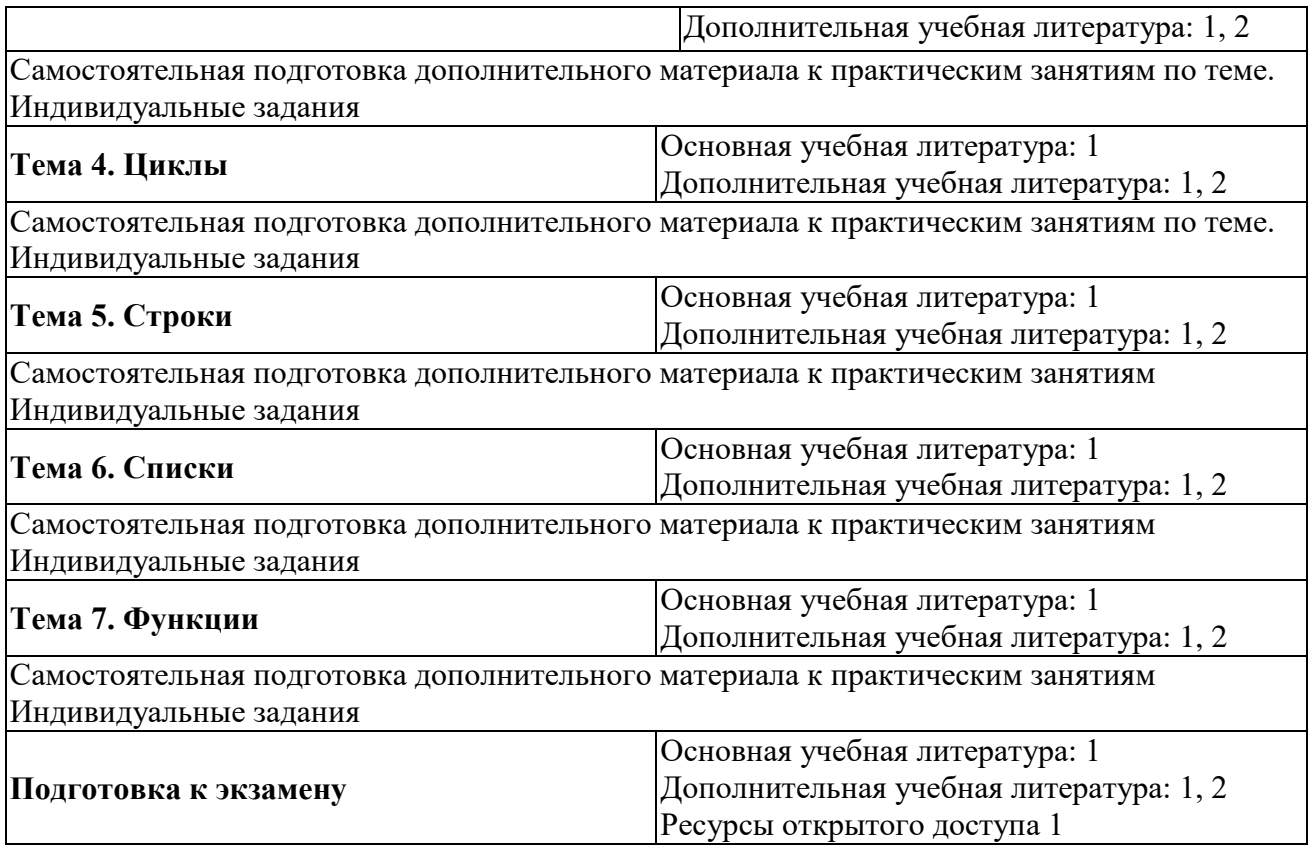

## **5 РЕСУРСЫ, НЕОБХОДИМЫЕ ДЛЯ ОСУЩЕСТВЛЕНИЯ ОБРАЗОВАТЕЛЬНОГО ПРОЦЕССА ПО ДИСЦИПЛИНЕ**

### **5.1 Информационные технологии**

 Образовательный процесс осуществляется с применением локальных и распределенных информационных технологий (таблицы 4, 5).

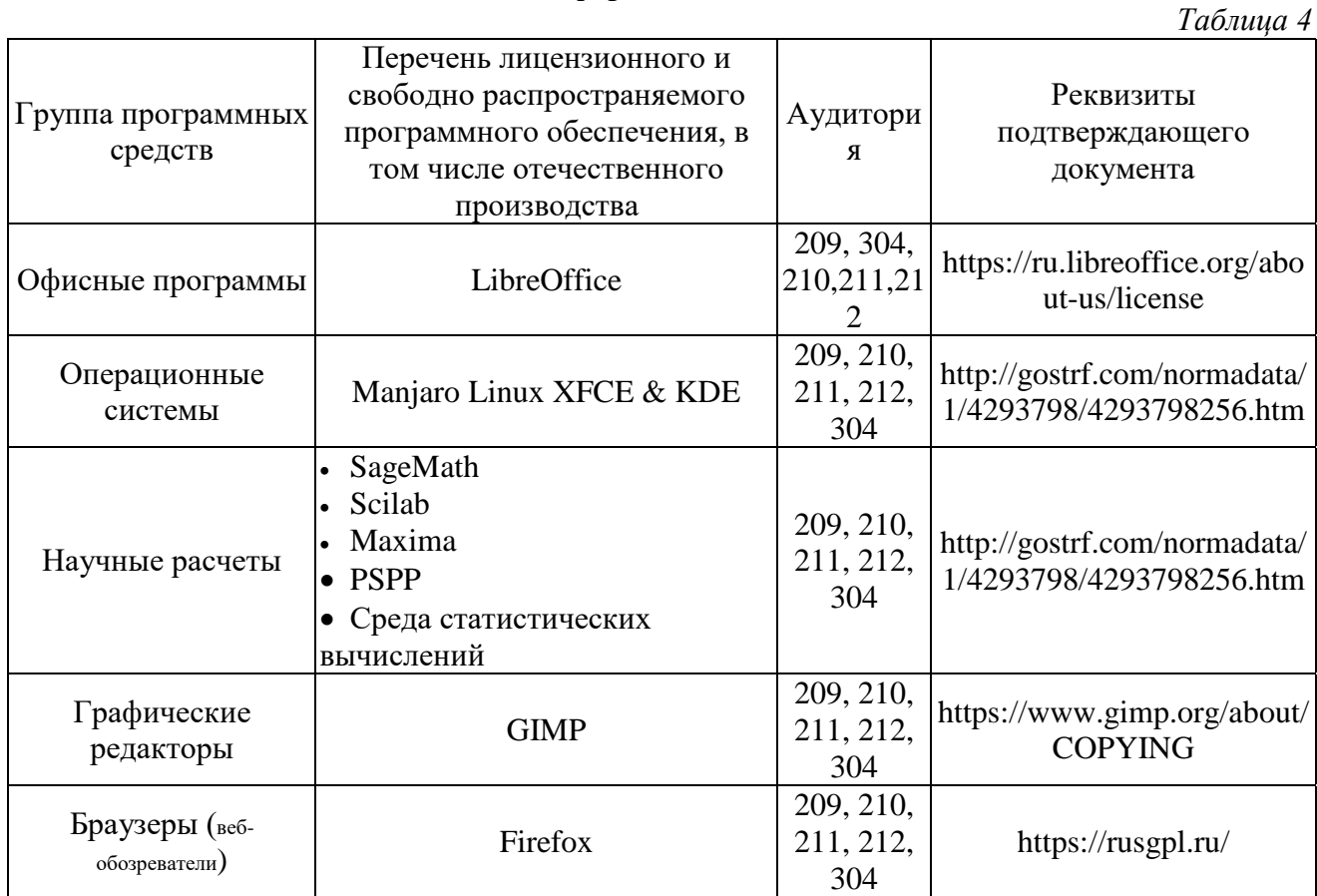

#### **Локальные информационные технологии**

#### **Распределенные информационные технологии**

*Таблица 5*

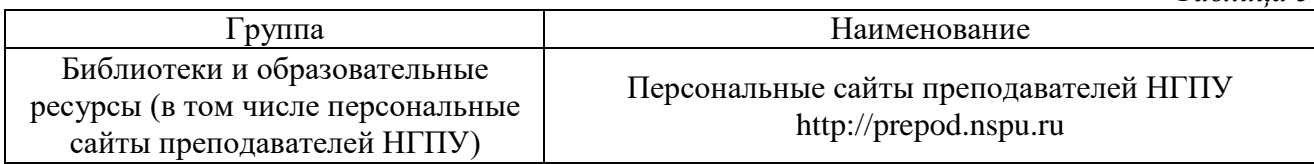

### **5.2 Материально-техническое обеспечение дисциплины**

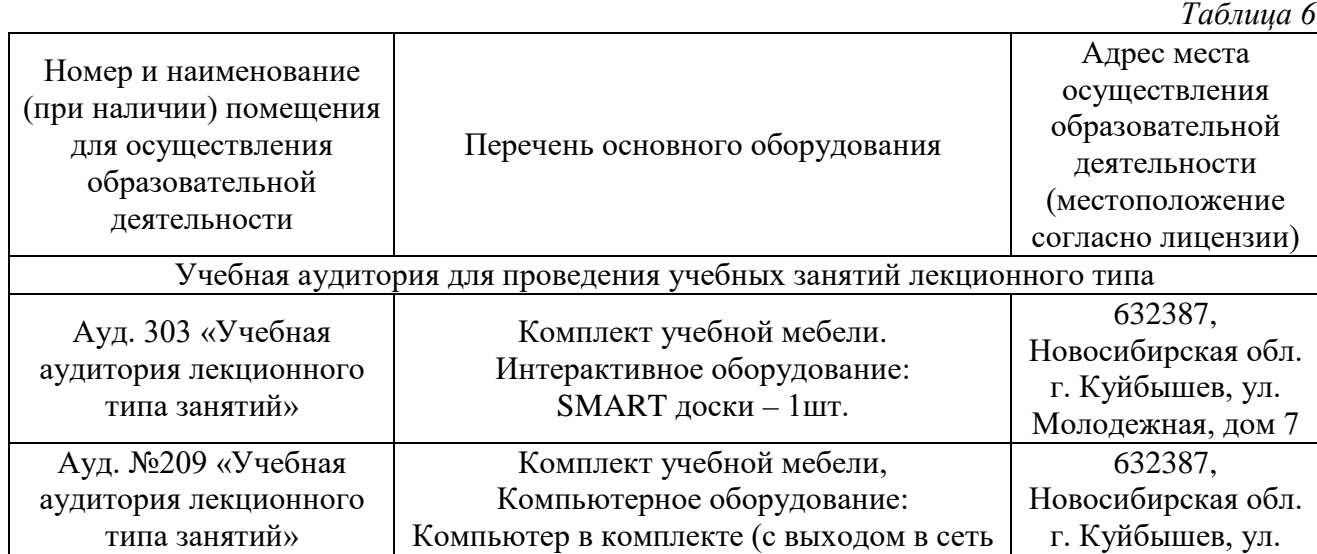

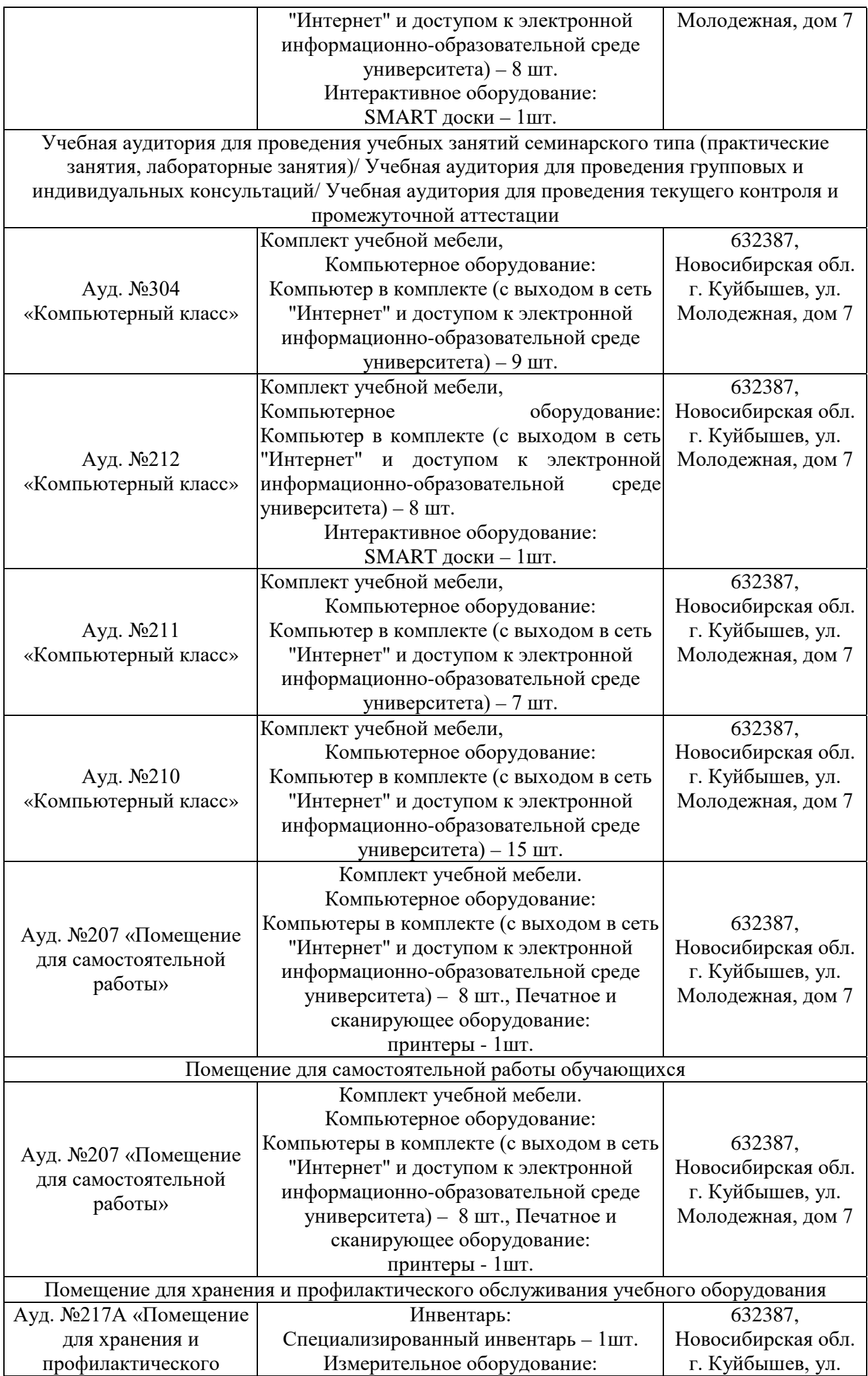

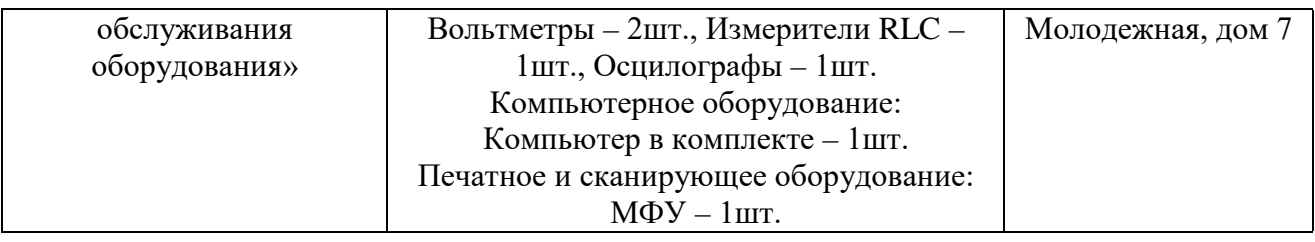

### **6 ОЦЕНОЧНЫЕ МАТЕРИАЛЫ**

#### **6.1 Оценочные материалы для проведения текущего контроля успеваемости** *Таблица 7*

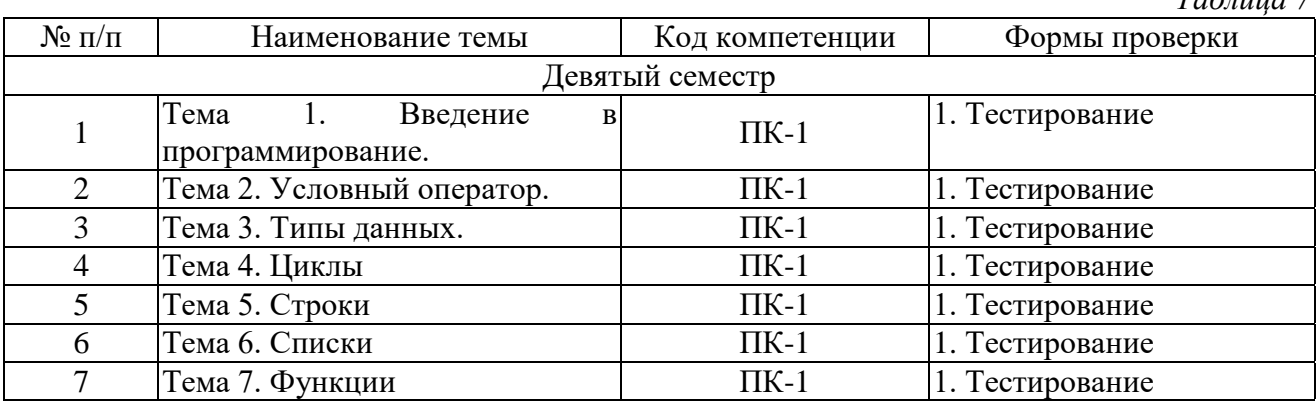

#### **6.2 Оценочные материалы для проведения промежуточной аттестации обучающихся** *Таблица 8*

Оценочные материалы для промежуточной аттестации **Девятый семестр (Зачет с оценкой) Код компетенции: ПК-1** 1. Преимущества языка программирования Python. 2. Установка Python на компьютер, интерпретатор Python и среда разработки IDLE. Вводвывод данных. Sep, end, переменные, PEP 8. 3. Целочисленный тип данных. 4. Преобразование строки к целому числу. 5. Операции над целыми числами. 6. Обработка цифр числа. 7. Синтаксис условного оператора. 8. Операторы сравнения. Цепочки сравнений. 9. Логические операторы 10. Вложенные условия. Каскадные условия. 11. Целочисленный тип данных int. 12. Числа с плавающей точкой float. 13. Встроенные функции max(), min(), abs(). 14. Строковый тип данных str. 15. Функции len() и str(). 16. Модуль math. 17. Цикл for. Переменная цикла. Функции range() с одним, двумя и тремя с двумя параметрами. 18. Циклические операции (Подсчет количества. Вычисление суммы и произведения. Обмен значений переменных. Сигнальные метки. Определение максимума и минимума. Расширенные операторы присваивания.) 19. Цикл while. 20. Индексация строк Итерирование строк. 21. Срезы строк. 22. Изменение символов строки. 23. Методы строк (методы конвертации регистра, методы поиска и замены, методы классификации символов). 24. Представление строк в памяти компьютера, ASCII и Unicode. 25. Создание списков. Пустые списки. Встроенная функция list(). 26. Вывод списков. 27. Встроенные функции len(),sum(),min(),max(). 28. Списки. Индексация и срезы. 29. Отличие списков от строк, методы добавления и удаления элементов. 30. Строковые методы для списков (Метод split(), Метод join()). 31. Методы списков (insert(), index(), remove(), pop(), reverse(), count(), clear(), copy(),  $sort()$ ).

- 32. Функции без параметра.
- 33. Функции с параметром.
- 34. Локальные переменные. Область действия локальной переменной.
- 35. Глобальные переменные. Глобальные константы.
- 36. Функции с возвратом значения.

#### **Критерии выставления отметок**

Отметка «отлично» / «зачтено» (высокий уровень сформированности компетенций (-ии)) выставляется обучающемуся, который в процессе изучения дисциплины и по результатам промежуточной аттестации, обнаружил системные знания по всем разделам программы дисциплины / модуля /практики, продемонстрировал способность к их самостоятельному пополнению, в том числе в рамках учебно-исследовательской и научно-исследовательской деятельности; при выполнении заданий, предусмотренных программой, успешно продемонстрировал осваиваемые в рамках дисциплины / модуля / практики профессиональные умения; представил результаты выполнения всех заданий для самостоятельной работы полностью и качественно, на творческом уровне, выразил личностную значимость деятельности; при устном ответе высказал самостоятельное суждение на основе исследования теоретических источников, логично и аргументированно изложил материал, связал теорию с практикой посредством иллюстрирующих примеров, свободно ответил на дополнительные вопросы; при выполнении письменного задания представил содержательный, структурированный, глубокий анализ сути и путей решения проблемы (задачи, задания); при выполнении тестовых заданий дал правильные ответы на  $85 - 100$  % заданий.

Отметка «хорошо» / «зачтено» (средний уровень сформированности компетенций (-ии)) выставляется обучающемуся, который в процессе изучения дисциплины и по результатам промежуточной аттестации, обнаружил знание основного материала по всем разделам программы дисциплины /модуля / практики в объёме, необходимом для дальнейшей учебы и предстоящей работы по профессии, продемонстрировал способность к их самостоятельному пополнению; при выполнении заданий, предусмотренных программой, смог продемонстрировать осваиваемые профессиональные умения, но допустил непринципиальные ошибки в их выполнении, которые смог исправить при незначительной помощи преподавателя; представил результаты выполнения всех заданий для самостоятельной работы, указанных в программе дисциплины / модуля / практики, при этом задания выполнены полностью и качественно; при устном ответе объяснил учебный материал, интерпретировал содержание, экстраполировал выводы; при выполнении письменного задания представил репродуктивную позицию элементы анализа в описании сути и путей решения проблемы (задачи, задания), изложил логическую последовательность вопросов темы; при выполнении тестовых заданий дал правильные ответы на 75 – 84 % заданий.

Отметка «удовлетворительно» / «зачтено» (пороговый уровень сформированности компетенций (-ии)) выставляется обучающемуся, который в процессе изучения дисциплины и по результатам промежуточной аттестации, обнаружил знание основного материала по всем разделам программы дисциплины /модуля / практики в объёме, необходимом для дальнейшей учебы и предстоящей работы по профессии, но знания имеют пробелы и плохо структурированы; при выполнении заданий, предусмотренных программой, в целом смог продемонстрировать осваиваемые профессиональные умения, но допустил ошибки в их выполнении, которые смог исправить при незначительной помощи преподавателя; представил результаты выполнения всех заданий для самостоятельной работы, указанных в программе дисциплины / модуля / практики, при этом задания выполнены формально, кратко, рефлексия неполная или носит формальный характер, представлено поверхностное описание; при устном ответе продемонстрировал знание базовых положений и ключевых понятий, верно воспроизвел учебное содержание без использования дополнительного материала; при выполнении письменного задания представил репродуктивную позицию в описании сути и путей решения проблемы (задачи, задания); при выполнении тестовых заданий дал правильные ответы на 60 – 74 % заданий.

Отметка «неудовлетворительно» / «не зачтено» (компетенция(-ии) не сформирована(-ы)) выставляется обучающемуся, который в процессе изучения дисциплины и по результатам промежуточной аттестации, обнаружил отсутствие знаний либо фрагментарные знания по основным разделам программы дисциплины / модуля / практики; при выполнении заданий, предусмотренных программой, не смог продемонстрировать осваиваемые профессиональные умения (допустил принципиальные ошибки в их выполнении, которые не смог исправить при указании на них преподавателем), либо не выполнил задания; не выполнил предусмотренные учебным планом практические, лабораторные задания; не полностью выполнил задания для самостоятельной работы, указанных в программе дисциплины / модуля / практики, либо задания выполнены неверно, очевиден плагиат; при устном ответе допустил фактические ошибки в использовании научной терминологии и изложении учебного содержания, сделал ложные выводы; при выполнении тестовых заданий дал правильные ответы на 0 – 59 % заданий.

компетенций (-ии)) выставляется обучающемуся, который в процессе изучения дисциплины и по результатам промежуточной аттестации, обнаружил знание основного материала по всем разделам программы дисциплины /модуля / практики в объёме, необходимом для дальнейшей учебы и предстоящей работы по профессии, но знания имеют пробелы и плохо структурированы; при выполнении заданий, предусмотренных программой, в целом смог продемонстрировать осваиваемые профессиональные умения, но допустил ошибки в их выполнении, которые смог исправить при незначительной помощи преподавателя; представил результаты выполнения всех заданий для самостоятельной работы, указанных в программе дисциплины / модуля / практики, при этом задания выполнены формально, кратко, рефлексия неполная или носит формальный характер, представлено поверхностное описание; при устном ответе продемонстрировал знание базовых положений и ключевых понятий, верно воспроизвел учебное содержание без использования дополнительного материала; при выполнении письменного задания представил репродуктивную позицию в описании сути и путей решения проблемы (задачи, задания); при выполнении тестовых заданий дал правильные ответы на 60 – 74 % заданий.

Отметка «неудовлетворительно» / «не зачтено» (компетенция(-ии) не сформирована(-ы)) выставляется обучающемуся, который в процессе изучения дисциплины и по результатам промежуточной аттестации, обнаружил отсутствие знаний либо фрагментарные знания по основным разделам программы дисциплины / модуля / практики; при выполнении заданий, предусмотренных программой, не смог продемонстрировать осваиваемые профессиональные умения (допустил принципиальные ошибки в их выполнении, которые не смог исправить при указании на них преподавателем), либо не выполнил задания; не выполнил предусмотренные учебным планом практические, лабораторные задания; не полностью выполнил задания для самостоятельной работы, указанных в программе дисциплины / модуля / практики, либо задания выполнены неверно, очевиден плагиат; при устном ответе допустил фактические ошибки в использовании научной терминологии и изложении учебного содержания, сделал ложные выводы; при выполнении тестовых заданий дал правильные ответы на  $0$  – 59 % заданий.